### **Distributing T<sub>F</sub>X and friends**

EOSDEM 2013, Brussels, Belgium, 2013-02-03

primer of

catered the pri

and study, and

-Situary

 $25 -$ 

illi favorable.

Jean ago

# Norbert Preining Orbert Preining<br>北陸先端科学技術大学院大学

Evro

北陸先端科学技術大学院大学

TEX Live Team, Debian Developer

, Debian

TXI

the then a man

tint also the th

Shinzan and D tanght to using Buddhism. As above mento

ligion appeared and the age of war

the then a man Red Construction and be due to the construction of the construction of the Construction of the Construction of the Construction of the Construction of the Construction of the Construction of the Construction

(JAIST), Japan

LSIVI)

#### **Overview**

- $\blacktriangleright$  introduction to T<sub>F</sub>X Live
- $\blacktriangleright$  important configuration files
- $\triangleright$  infrastructure and package hierarchy
- $\blacktriangleright$  packaging paradigma
- ▶ distribution breakdown
- $\triangleright$  possible problems and warnings
- ▶ recommendations

What is T<sub>F</sub>X

#### What is T<sub>F</sub>X

```
\long\def\@xargdef#1[#2][#3]#4{%
  \@ifdefinable#1{%
     \expandafter\def\expandafter#1\expandafter{%
          \expandafter
          \@protected@testopt
          \expandafter
          #1%
          \csname\string#1\endcsname
          {#3}}%
....
```
#### What is T<sub>F</sub>X

```
\long\def\@xargdef#1[#2][#3]#4{%
  \@ifdefinable#1{%
     \expandafter\def\expandafter#1\expandafter{%
          \expandafter
          \@protected@testopt
          \expandafter
          #1%
          \csname\string#1\endcsname
          {#3}}%
....
```
But this is not what I am talking about today

#### **History**

- late 1993 Dutch T<sub>F</sub>X Users Group,  $4$ AllT<sub>F</sub>X CD, TDS working group
- ▶ 1995 Unix-based TDS CD based on teTFX
- ► 1996 first edition, Sebastian Rahtz

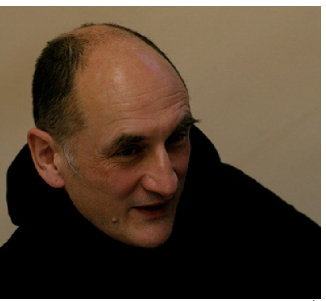

#### **History**

- late 1993 Dutch T<sub>F</sub>X Users Group,  $4$ AllT<sub>F</sub>X CD, TDS working group
- ▶ 1995 Unix-based TDS CD based on teTrX
- ► 1996 first edition, Sebastian Rahtz
- ► 2000 5th edition, non-free software removed
- $\triangleright$  2002 7th edition: Mac OS X support
- ► 2005 addition of the -sys scripts

#### **History**

- late 1993 Dutch T<sub>F</sub>X Users Group,  $4$ AllT<sub>I</sub> group
- ► 1995 Unix-based TDS CD based on teTrX
- ► 1996 first edition, Sebastian Rahtz
- ► 2000 5th edition, non-free software rem
- $\triangleright$  2002 7th edition: Mac OS X support
- ► 2005 addition of the -sys scripts
- ► 2006-09 XeT<sub>F</sub>X addition, end of teT<sub>F</sub>X development, T<sub>E</sub>Xworks addition, t1mgr introduction, Karl Berry
- ▶ 2009-12 Japanese T<sub>F</sub>X support (pT<sub>F</sub>X, upT<sub>F</sub>X)
- $\triangleright$  2012 updmap goes multi-input file

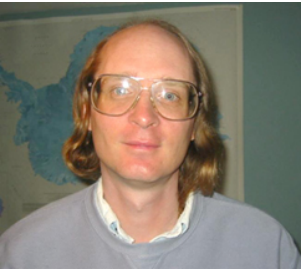

#### Features

- $\triangleright$  'complete' all the free stuff from CTAN (currently 2474 packages)
- $\blacktriangleright$  multi-platform  $(10 \text{ archs}, 8 \text{ os}, 18 \text{ combinations})$
- ▶ uniform across platforms (Windows is the hard part)
- ▶ own package manager tlmgr (responsible for update, backups, configuration, …)
- $\blacktriangleright$  practically daily updates
- $\triangleright$  DFSG free with a few exceptions

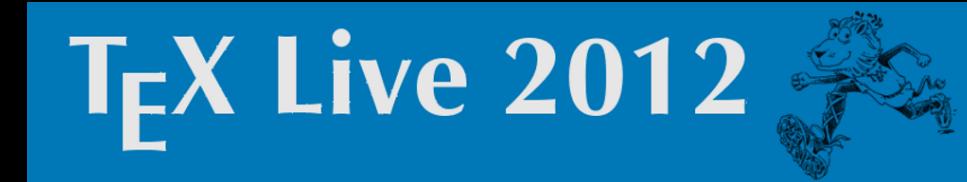

Distributon methods

DVD

one a year around June/July, available permanently on CTAN

#### Distributon methods

#### DVD

one a year around June/July, available permanently on CTAN

#### tlnet distribution

daily updates of parts, no version names in the files nor directories, tlmgr is managing updates (and much more)

#### stacked versus non-stacked files

#### non-stacked

more prominent (higher up in the hierarchy of various trees) located files override less prominent ones (same name)

#### stacked versus non-stacked files

#### non-stacked

more prominent (higher up in the hierarchy of various trees) located files override less prominent ones (same name)

#### stacked

all files of the same name that are found are evaluated

#### Configuration files for (any)  $Tr X$  system stacked

texmf.cnf configuration of search paths updmap.cfg meta-listing of available fonts

non-stacked

fmtutil.cnf definition of formats (memory dumps) language.dat/def/def.lua specification of available hyphenations

#### texmf.cnf – available trees (increasing order)

TEXMFDIST shareable components, biggest part (R/texmf-dist) TEXMFLOCAL system wide additions (R/../texmf-local) TEXMFMAIN non-shareable components (R/texmf) TEXMFSYSVAR generated data (R/texmf-var) TEXMFSYSCONFIG system wide configuration (R/texmf-config) TEXMFHOME user tree (~/texmf)

TEXMFVAR user generated data (~/.texlive2012/texmf-var) TEXMFCONFIG user configuration (~/.texlive2012/texmf-config) VARTEXFONTS location of generated fonts (TEXMFVAR/fonts)

#### Possible adaptions of texmf.cnf

- $\blacktriangleright$  adjustment of tree locations
	- e.g., TEXMFSYSCONFIG = /etc/texmf
- ▶ addition of trees
- ▶ anything else should not be necessary

#### Possible adaptions of texmf.cnf

- $\blacktriangleright$  adjustment of tree locations
	- e.g., TEXMFSYSCONFIG = /etc/texmf
- ▶ addition of trees
- ▶ anything else should not be necessary

#### How to

Since *all* texmf.cnf files are read and evaluated, please only set the necessary changes in

TEXMFSYSCONFIG/web2c/texmf.cnf

#### Configuration of fonts updmap.cfg

- ▶ input file for updmap(-sys) which generating font configuration files for dvipd $f_{m}(x)$ , pd $f_{text}$ , dvips
- $\triangleright$  lists configuration options (e.g., selection of font embedding) and font map definition files
- $\triangleright$  every change of availability of fonts (installation/removal) needs adaption of this file and re-run of updmap-sys
- $\triangleright$  since it is stacked, local system adaptions (adaptions by the admin) can easily be managed by adding one more config file in TEXMFLOCAL

#### New operation mode

#### all updmap.cfg files are read in a stacked mode, below list in decreasing priority order.

#### System mode

**TEXMESYSCONFIG** \$TEXLIVE/YYYY/texmf-config/web2c/updmap.cfg \$TEXLIVE/YYYY/texmf-var/web2c/updmap.cfg **TEXMESYSVAR** \$TEXLIVE/texmf-local/web2c/updmap.cfg TEXMELOCAL \$TEXLIVE/YYYY/texmf/web2c/updmap.cfg **TEXMEMAIN** \$TEXLIVE/YYYY/texmf-dist/web2c/updmap.cfg **TEXMEDIST** 

#### User mode

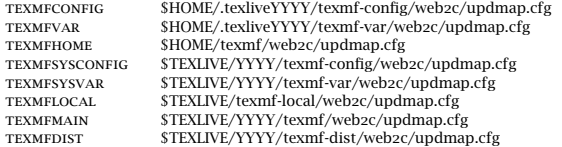

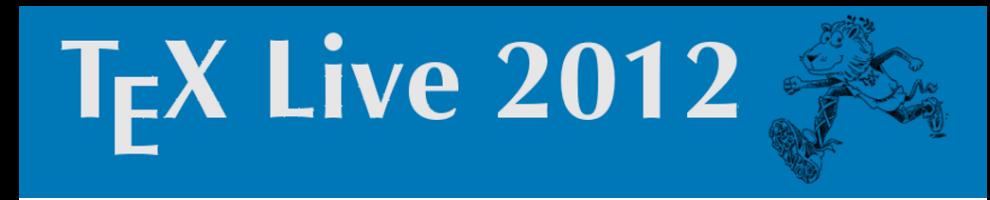

#### format definitions fmtutil.cnf

- $\blacktriangleright$  T<sub>F</sub>X traditionally reads in a precompiled memory dump for faster execution (back in the  $\delta$ oies...)
- $\triangleright$  input file for fmtutil(-sys) which generates these memory dumps
- ▶ *not-stacked!*
- $\triangleright$  every change of availability of formats should trigger an adaption of this file, plus a re-run of fmtutil-sys

#### hyphenation patterns language.dat/.def/.dat.lua

- ▶ these files are read *during* memory dump generation by fmtutil, and include hyphenation patterns in the dump.
- $\triangleright$  every change of availability of hyphenation patterns should trigger an adaption of these files, plus a re-run of fmtutil-sys
- $\triangleright$  (exception: language.dat.lua is run-time file, no action but updating the file itself necessary)

Structure of T<sub>F</sub>X Live Hierarchy of packages

> Scheme (currently 9) top most level, overlapping contents, examples: scheme-small, scheme-context, scheme-normal

Collection (currently  $84$ ) non-overlapping, i.e., partition of the contents, examples: collection-latex, collection-formatsextra, collection-langarab

Package (currently  $\sim$ 2500) smallest unit, relates to one item on CTAN, examples: beamer, koma-script. pgf

#### T<sub>E</sub>X Live Database texlive.tlpdb

One installation or media is now completely described by one file, the T<sub>F</sub>X Live Database:

- $\triangleright$  simple text file easily parseable
- $\triangleright$  revision number for the single packages
- $\triangleright$  generated from static content (the tlpsrc files)
- $\triangleright$  enriched with information from the T<sub>EX</sub> Catalogue
- $\triangleright$  format documented in detail (pop documentation in the respective perl module)
- ▶ perl modules for the whole db, for each package, lots of scripts using it to take examples

### How does texlive.tlpdb look like

texlive.tlpdb

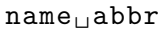

...

name␣memoir

...

- $\triangleright$  sequence of key value pairs
- ▶ separated by an empty line (or more)
- $\triangleright$  one group per package
- ▶ some 'meta'-packages for configuration options

#### The single package: tlpobj by example I

#### droid.tlpobj

```
name␣droid
category␣Package
revision␣23912
shortdesc␣LaTeX␣support␣for␣the␣Droid␣font␣families.
longdesc␣The␣Droid␣typeface␣family␣was␣designed␣in␣the␣fall␣of␣2006␣by
longdesc<sub>11</sub>...
execute␣addMap␣droid.map
containersize␣1658644
containermd5␣5d587b24501fd55e66f1d40df121fd91
doccontainersize␣541008
doccontainermd5␣44fc301be6b6dc0c7c640f4970c41b2f
docfiles␣size=205
␣texmf-dist/doc/fonts/droid/CHANGES
␣...
srccontainersize<sub>11</sub>8776
srccontainermd5<sub>u</sub>f867eb9536942a16117678fec7cee69b
srcfiles<sub>u</sub>size=37
␣texmf-dist/source/fonts/droid/Makefile
␣...
runfiles␣size=2093
␣texmf-dist/fonts/afm/public/droid/DroidSans -Bold.afm
␣...
catalogue -ctan␣/fonts/droid
catalogue -date␣2011-09-12␣10:00:04␣+0200
catalogue-license<sub>[1</sub>lppl1.3]
catalogue -version␣2.1
```
#### The execute statements

addMap, addMixedMap, addKanjiMap lists entries that have to be added to the updmap.cfg

execute addMap grotesqvn.map

#### The execute statements

addMap, addMixedMap, addKanjiMap lists entries that have to be added to the updmap.cfg execute addMap grotesqvn.map

AddFormat specifies one entry for fmtutil.cnf

execute AddFormat name=pdflatex engine=pdftex patterns=language.dat options="-translate-file=cp227.tcx \*pdflatex.ini"

#### The execute statements

addMap, addMixedMap, addKanjiMap lists entries that have to be added to the updmap.cfg

execute addMap grotesqvn.map

AddFormat specifies one entry for fmtutil.cnf

execute AddFormat name=pdflatex engine=pdftex patterns=language.dat options="-translate-file=cp227.tcx \*pdflatex.ini"

AddHyphen specifies one entry for the files language.\* execute AddHyphen name=basque lefthyphenmin=2 righthyphenmin=2 file=loadhyph-eu.tex file\_patterns=hyph-eu.pat.txt file\_exceptions=

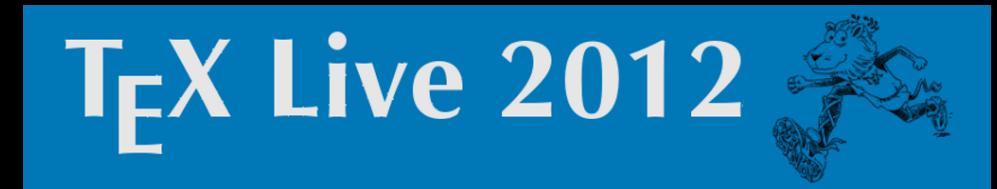

Packaging paradigma

How to package 3.6Gb of data?

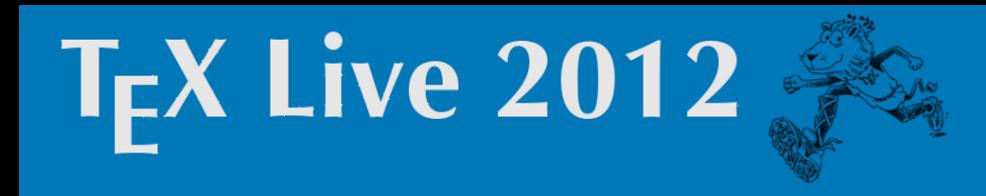

Packaging paradigma

How to package 3.6Gb of data?

all-or-nothing one dist-package which contains everything

collection-splitting one dist-package per collections

singe-package one dist-package per tl-package

mixed-mode some intermediate mode

#### All-or-nothing packaging

**Advantages** 

easy, no need for special dealing with config files, just use what we ship

#### All-or-nothing packaging

#### **Advantages**

easy, no need for special dealing with config files, just use what we ship

#### **Disadvantages**

big ... be warned - there will be *many* complaints

#### All-or-nothing packaging

#### **Advantages**

easy, no need for special dealing with config files, just use what we ship

#### **Disadvantages**

big ... be warned - there will be *many* complaints

I don't know of any distribution using this approach

#### collecion-splitting

#### Advantages

package manager friendly since the collections are disjoint, conceptually close tl-packages are in the same dist-package, not too many individual packages

#### collecion-splitting

#### Advantages

package manager friendly since the collections are disjoint, conceptually close tl-packages are in the same dist-package, not too many individual packages

#### Disadvantages

complex packaging as the execute statements have to be collected, dependencies are sometimes missing (generally true)

#### collecion-splitting

#### Advantages

package manager friendly since the collections are disjoint, conceptually close tl-packages are in the same dist-package, not too many individual packages

#### Disadvantages

complex packaging as the execute statements have to be collected, dependencies are sometimes missing (generally true)

Debian/Ubuntu uses this approach

package-splitting

Advantages

straight forward, fine-grained installation possible

package-splitting

Advantages

straight forward, fine-grained installation possible

Disadvantages

huge number of packages, no way to treat manually, missing dependencies

package-splitting

Advantages

straight forward, fine-grained installation possible

Disadvantages

huge number of packages, no way to treat manually, missing dependencies

Fedora, SuSE are using this approach

mixed-mode

Advantages

???

Disadvantages

???

some BSD variants use this

#### Distribution breakdown - overview

Debian/Ubuntu since etch, collection-splitting Fedora since FC6, package-splitting SuSE since SLE 11, package-splitting FreeBSD since TL2009, package-splitting OpenBSD since TL2007, mixed-splitting very simple NetBSD work in progress

MacOS gwT<sub>F</sub>X since 2007, MacT<sub>F</sub>X (based on T<sub>F</sub>X Live) Windows proT<sub>F</sub>Xt, upstream, MikT<sub>F</sub>X(independent)

#### Debian/Ubuntu

- $\blacktriangleright$  woody: teT<sub>E</sub>X 1; sarge: teT<sub>E</sub>X 2; etch: teT<sub>E</sub>X 3, TL2005; lenny: TL2007; squeeze: TL2009; wheezy: TL2012
- ▶ hardy: TL2007; lucid, natty, oneiric, precise: TL2009, quantal: TL2012
- ▶ one package per one collection
- $\triangleright$  arch-dependent build from separate sources (texlive-binaries)
- ▶ TEXLIVEROOT = /usr/share/texlive
- ▶ additional tree TEXMFDEBIAN = /usr/share/texmf
- $\triangleright$  persistency of admin changes to format/hyphen configuration in /etc/texmf

#### Fedora

- $\triangleright$  Fedora till 5 and RHEL 5: teT<sub>F</sub>X; TL<sub>2007</sub> since FC6; TL<sub>2010</sub> for F13, F14; TL2011 for F13-F17; TL2012 for F16-
- $\triangleright$  singe-package splitting
- $\triangleright$  very detailed license check (thanks!)
- TEXLIVEROOT = /usr/share/texlive
- $\triangleright$  no persistency of admin adaptions, postinst changes config files below TEXLIVEROOT

#### SuSE

- $\triangleright$  SLE 11: TL2010; openSuSE 11.4: TL2010 and TL2011; 12.1: TL2011; 12.2: TL2011 and TL2012; dev: TL2012
- $\triangleright$  single-package splitting
- ▶ merge of texmf-dist and texmf into /usr/share/texmf
- ▶ config files are kept in /etc/texmf, but no persistency

#### Other OS

- ► FreeBSD since TL2009, currently TL2012, one-package splitting, hard to see how formats etc are handled
- OpenBSD sicne TL2007, mixed splitting into four: base, minimal, full, docs: currently TL2012
- $\triangleright$  NetBSD: work in progress
- $\triangleright$  MacOS: very nice wrap up of T<sub>F</sub>X Live into a package with a bit of front end and configuration: MacTEX
- $\triangleright$  Windows: T<sub>F</sub>X Live upstream, repackaged installation: proT<sub>E</sub>Xt, independent MikT<sub>E</sub>X

#### Warnings and common pitfalls

 $\triangleright$  I never used T<sub>EX</sub> Live and I don't know what T<sub>EX</sub> does, but I package it! – please no!

#### Warnings and common pitfalls

- ▶ I never used T<sub>E</sub>X Live and I don't know what T<sub>E</sub>X does, but I package it! – please no!
- $\triangleright$  improper configuration file handling by far the biggest problem (shipping parts of TEX Live with the full updmap.cfg does *not* work

#### Warnings and common pitfalls

- ▶ I never used T<sub>E</sub>X Live and I don't know what T<sub>E</sub>X does, but I package it! – please no!
- $\triangleright$  improper configuration file handling by far the biggest problem (shipping parts of TEX Live with the full updmap.cfg does *not* work
- ▶ what is 'upstream' only one fixed release, other than that daily updates with no way to fetch the packages of a specific day (especially the BSD ports have problems with that)

#### Warnings and common pitfalls II

▶ binaries and source TEX Live does *not* update binaries over the year, but the sources changes in svn, source building is complex, loads of scripts that are partially linked

#### Warnings and common pitfalls II

- ▶ binaries and source TEX Live does *not* update binaries over the year, but the sources changes in svn, source building is complex, loads of scripts that are partially linked
- $\triangleright$  shipping the tlmgr don't do it. One cannot mix package managers, even if users cry for it, you will not want to have another program changing the files under the nose of the main distribution package manager

#### Recommendations

- $\triangleright$  Get to know the system use the normal installer and learn what is going on in T<sub>E</sub>X Live
- $\blacktriangleright$  learn Perl there are many perl modules to make programming easier, parsing of executes, generation of proper configuration files, etc., all done already
- $\triangleright$  look around T<sub>EX</sub> Live has now been packaged several times, starting with Debian in 2005
- $\triangleright$  select a paradigm that fits your need, and your distribution requirements
- $\triangleright$  contact us we have our own mailing list for distributors

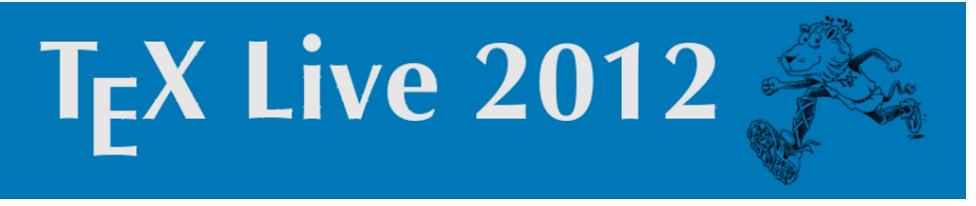

#### Contact

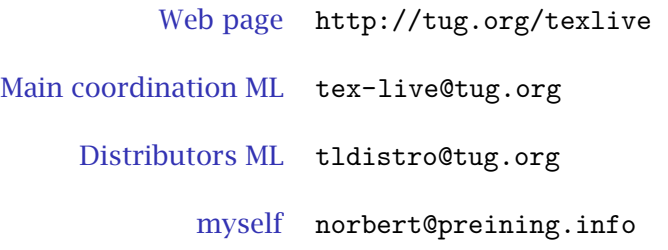

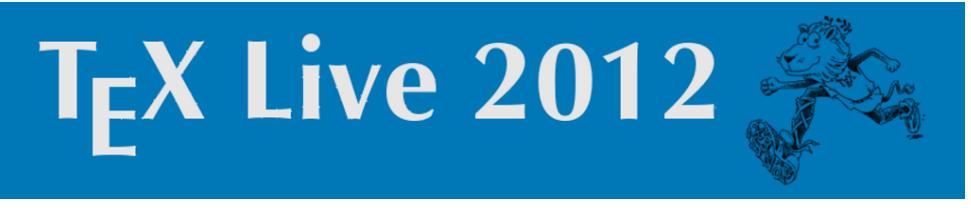

#### **Contact**

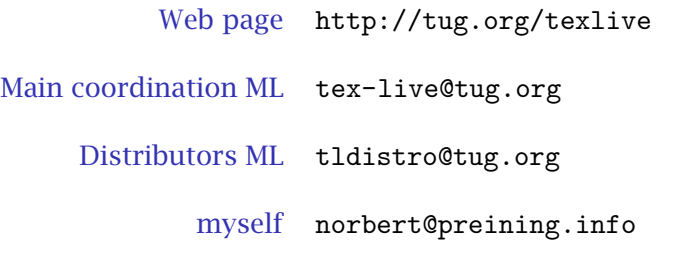

Thanks for the attention